curso online

# **3 claves para la optimización de Microsoft Word**

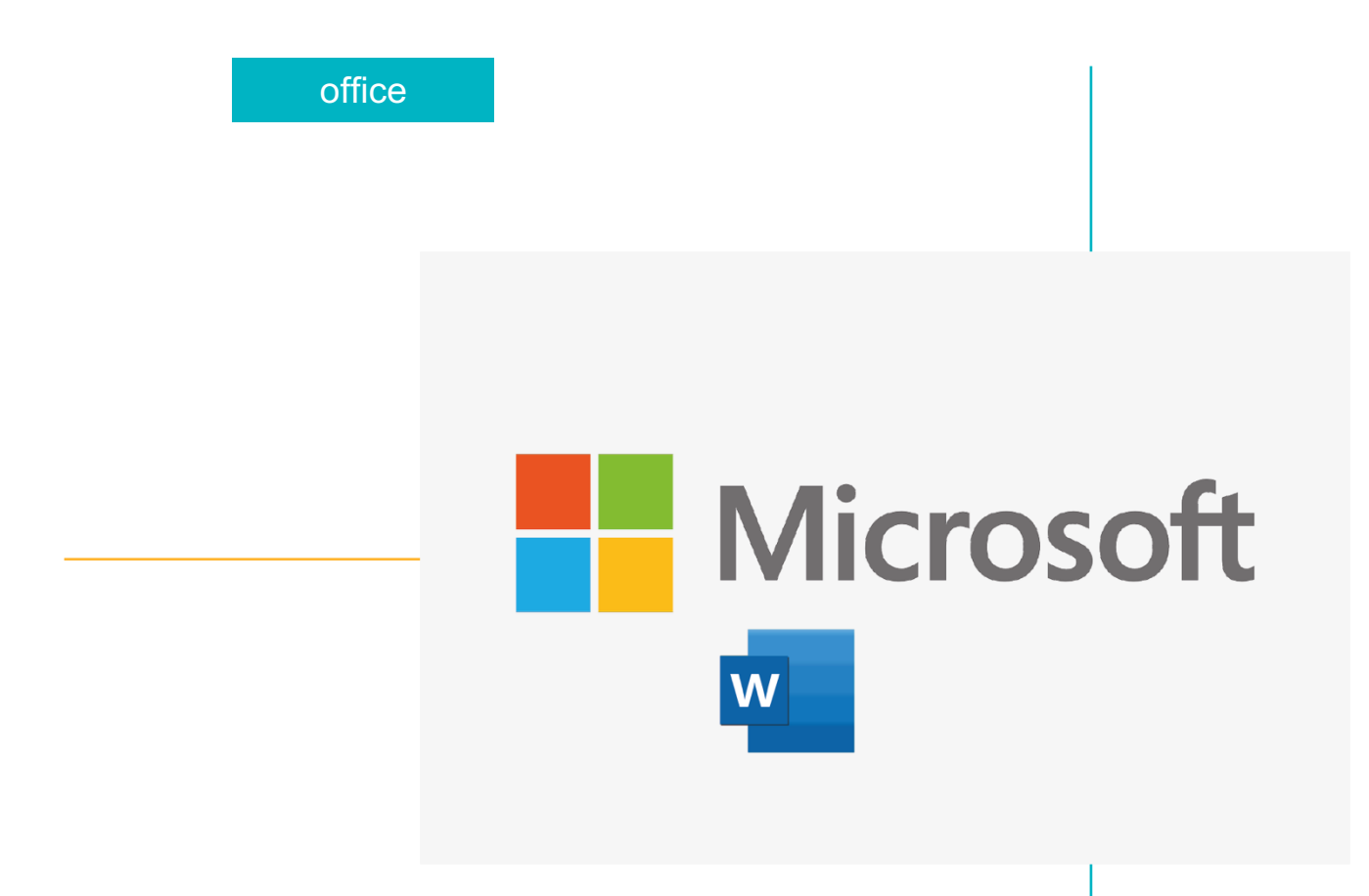

e-avanzado

# **didáctica guía**

### Introducción y dinámica del curso

Si has llegado has aquí y te has descargado nuestra guía, probablemente necesites crear un documento en Microsoft Word pero tengas algunas dudas.

Word es un procesador de textos que **puede facilitarte y ahorrarte mucho tiempo en la** elaboración de múltiples tipos de archivos, sin embargo y a pesar de ser una de las herramientas más utilizadas en todas las empresas no siempre se optimiza su uso. Una de las causas radica en el desconocimiento de algunas de sus funcionalidades.

La formación que te proponemos se fundamenta en el autoaprendizaje y se concreta en un recorrido de 1 hora donde podrás asistir de forma asíncrona a tres tutoriales, además, de tener acceso a toda una serie de documentación de apoyo elaborada ad-hoc para facilitar, en todo momento, tu proceso de aprendizaje: preguntas frecuentes y glosario de términos.

Adicionalmente, el curso incluye una prueba de autoevaluación donde deberás obtener una calificación de 5 sobre10 para obtener el certificado de aprovechamiento. Dispondrás de tres intentos, si bien el objetivo de la prueba se orienta a que puedas analizar en que partes del temario propuesto debes continuar profundizando.

Por otro lado, desde el e-avanzado somos conscientes de que pueden surgirte dudas en el camino, por lo que una vez que te matricules tendrás un plazo de 15 días para contactar con el director de la formación.

## **Contenidos**

El curso se concreta en tres claves básicas para la optimización de Microsoft Word. Recuerda, además, que si quieres seguir profundizado en el manejo de Office ya están a tu disposición las 3 claves para optimizar Excel y Power Point.

#### $\rightarrow$  Las combinaciones de teclado más prácticas en Word

Tanto si utilizas Microsoft Word para el trabajo como para proyectos personales, las combinaciones de teclado adecuadas te permitirán hacerlo de forma más rápida y eficiente. Queremos que el uso de Word te resulte mucho más fácil y esta opción te ahorrará tiempo y te ayudará a descubrir nuevas funcionalidades.

#### $\rightarrow$  Autocorrección: reemplazar abreviaturas por textos

¿Sabías que la herramienta de autocorrección de Word te permite reemplazar automáticamente abreviaturas o símbolos por aquellos términos, expresiones o nombres largos que usas con relativa frecuencia?

#### $\rightarrow$  Secciones: utilización de distintos formatos en un mismo documento

Te mostramos como cambiar el formato, columnas, márgenes u orientación de página en distintas secciones de un mismo documento Word para que no tengas que trabajar desde diferentes archivos cuando no sea estrictamente necesario.

### Objetivos y resultados del aprendizaje

- 1. Agilizar el trabajo diario cuando se requiera crear un documento en Microsoft Word.
- 2. Mostrar de una forma sencilla y visual tres funcionalidades del procesador de textos más usado en las empresas.
- 3. Profundizar en las cuestiones relativas a la usabilidad de Word menos conocidas.